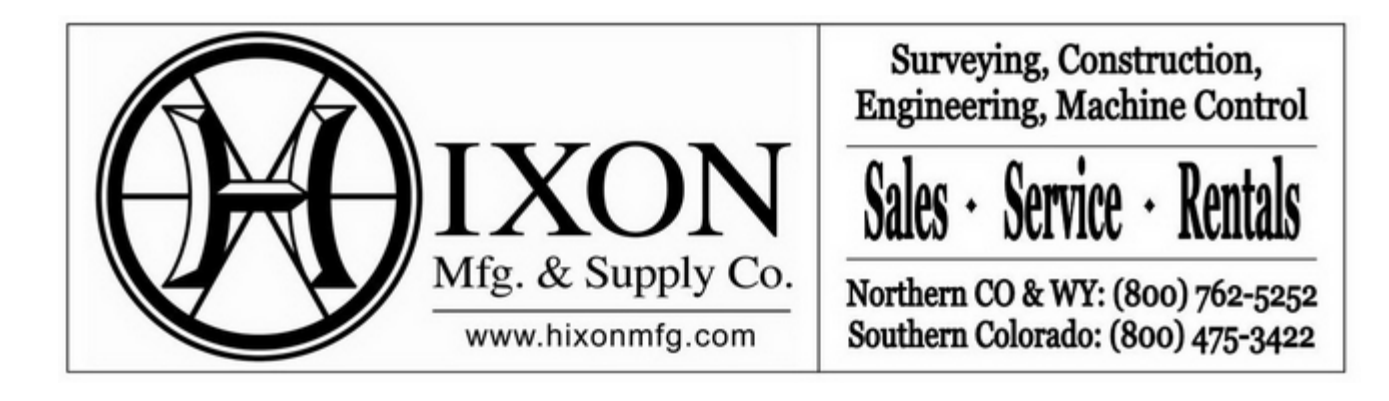

## Ť **Leica Captivate Connecting to SmartNetFlo Chart**

In this Flo Chart we will be connecting to Leica SmartNet to establish our GNSS / GPS Corrections to our Rover.

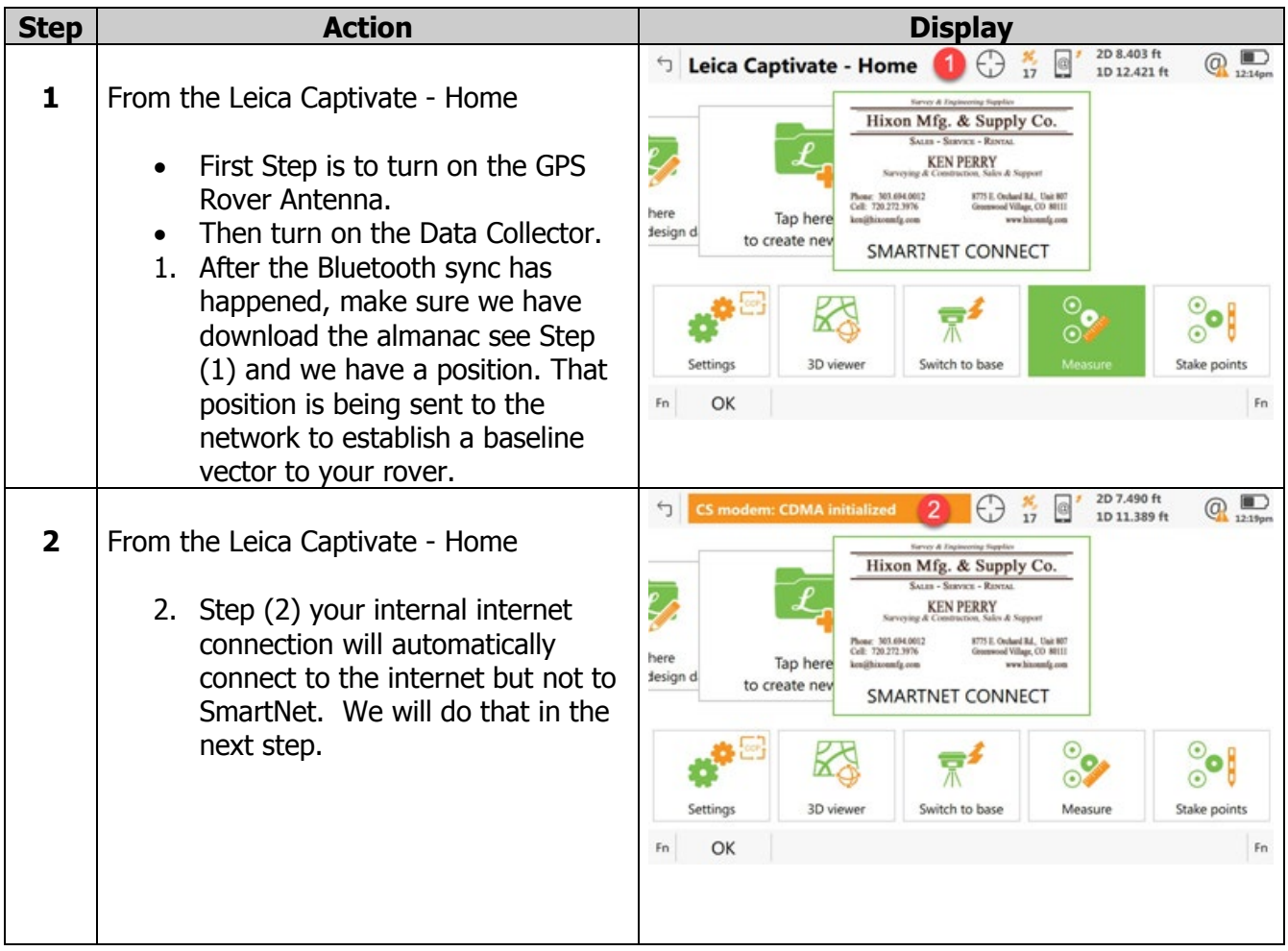

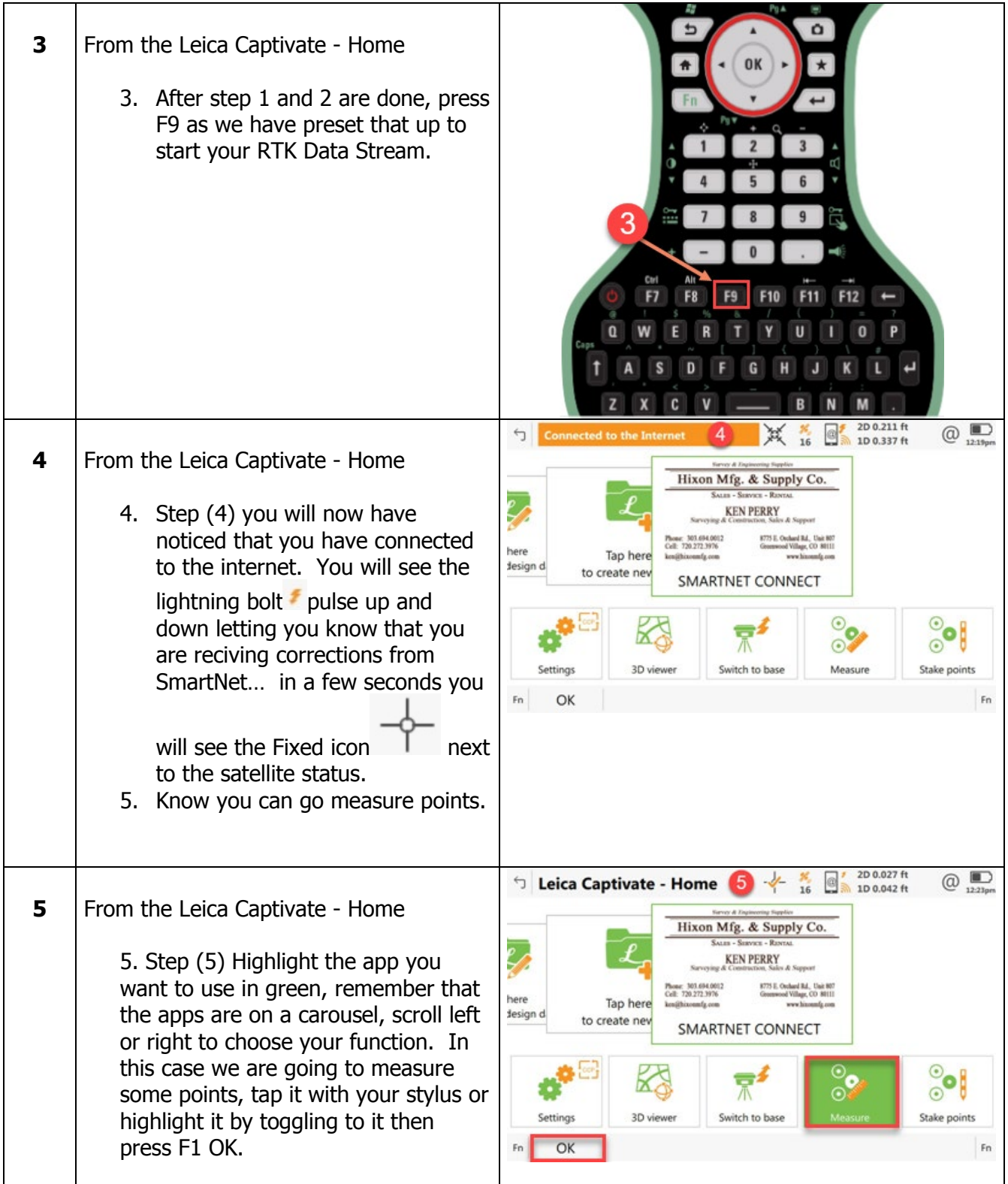

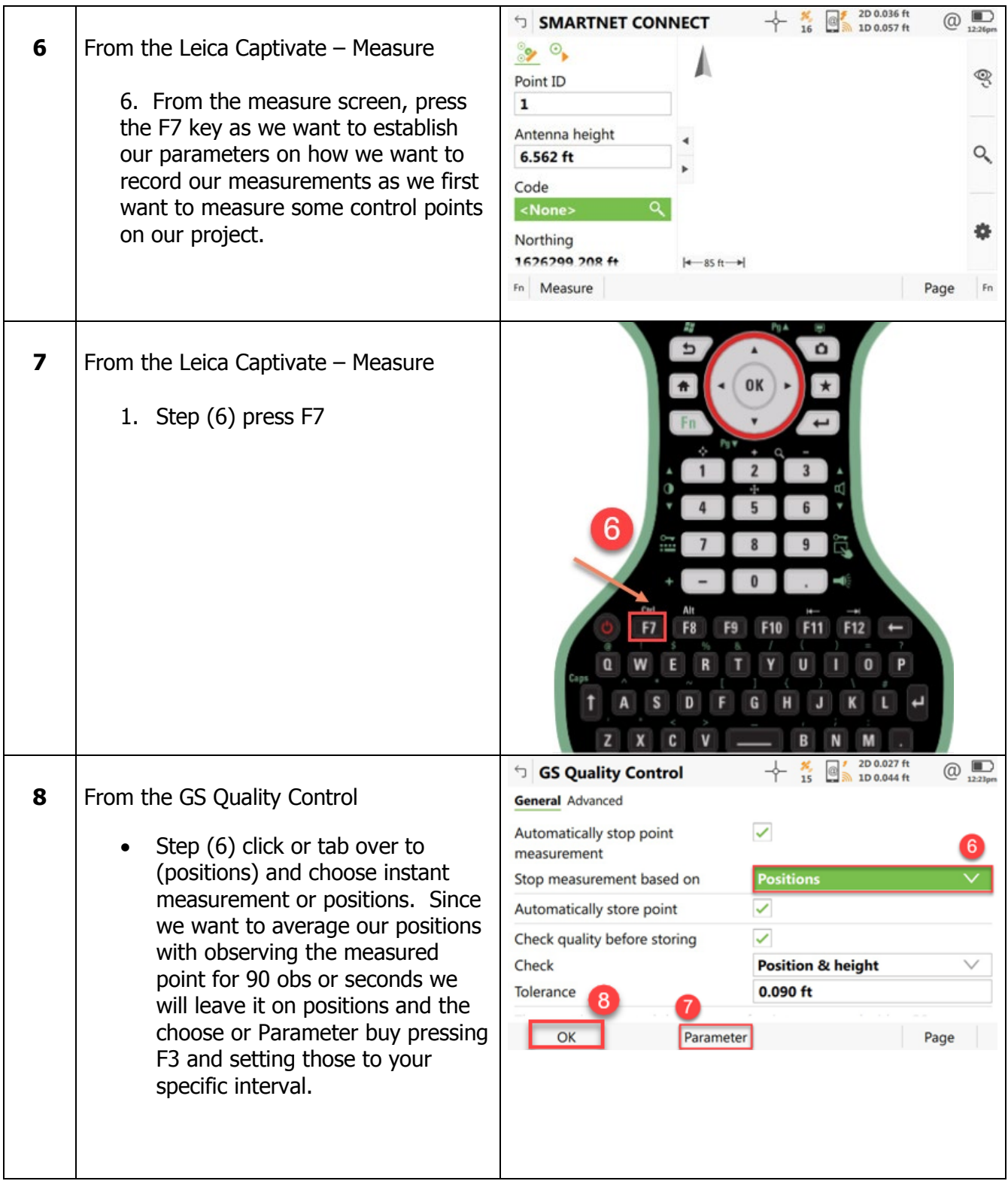

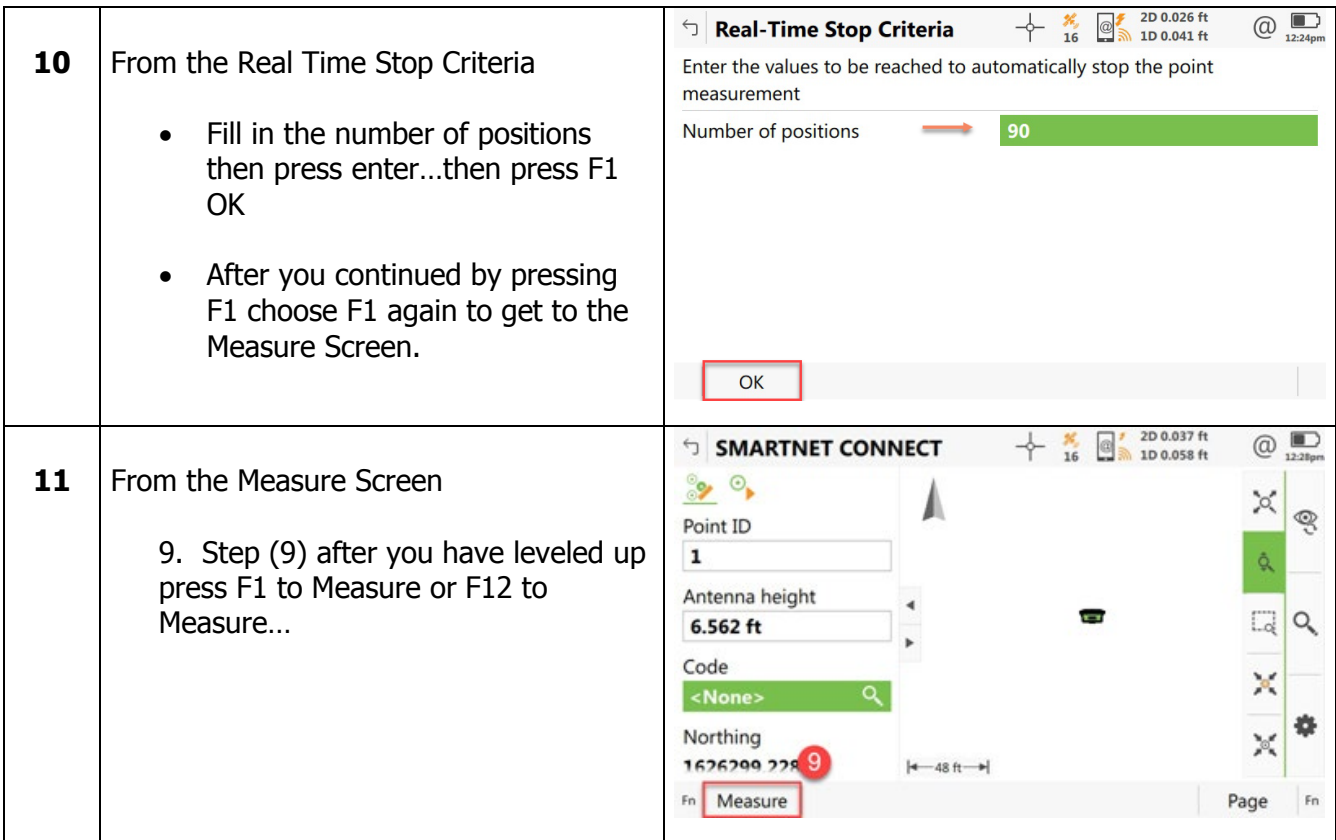